*Wireless Speeds Up to 108Mbps* 

**D-Link** 

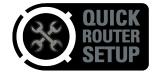

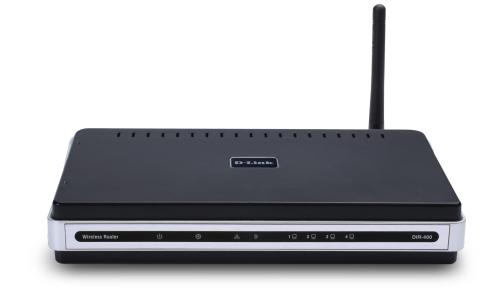

# WIRELESS 108 G ROUTER

TOTAL COMPATIBILITY Works with any Wi-Fi certified device, giving you peace of mind and performance Complete set of security features including Active Firewall and

WPA2 to protect your network against outside intruders

#### TOTAL SIMPLICITY

With D-Link Quick Router Setup Wizard, you can set up your wireless network in minutes. The wizard will guide you through an easy-to-follow process to install your new hardware and connect to your network

DIR-400

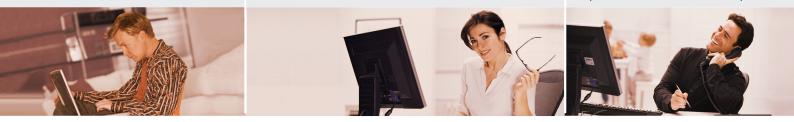

#### ENHANCED WIRELESS PERFORMANCE

Create a fast and secure wireless network for your home using the D-Link Wireless 108 G Router with wireless speeds of up to 108Mbps. Share your high-speed Internet connection with multiple users and start sharing files, music, and photos.

#### BASIC SECURITY PROTECTION

The D-Link Wireless 108 G Router includes a built-in firewall that safeguards your network from harmful attacks. It minimizes the threats of hackers and prevents unwanted intruders from entering your network. Additional security features like MAC address filtering prevents unauthorized network access and parental control features prevent children from viewing inappropriate content. The Wireless 108 G Router also supports WEP and WPA encryption. D-Link's easy-to-use Wireless 108 G Router includes basic routing and security features to help you create a simple wireless network for your office or home.

#### COMPATIBILITY ASSURANCE

The D-Link Wireless 108 G Router is based on the 802.11g standard and is backward compatible with 802.11b, ensuring compatibility with a wide range of wireless devices. The Wireless 108 G Router includes four Ethernet ports ready for you to connect Ethernet-enabled PCs, print servers and other devices.

#### EASY TO INSTALL AND USE

With D-Link's Quick Router Setup Wizard, you can set up your wireless network in minutes. The wizard will guide you through an easy to follow process to install your new hardware and connect to your network. It configures your Internet Service Provider (ISP) settings to quickly establish broadband Internet connectivity. The Wizard even makes it easy to add new wireless devices onto the network.

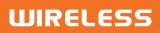

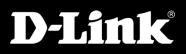

### DIR-400

#### WHAT THIS PRODUCT DOES

Share your broadband Internet connection with multiple computers in your office or home simply by connecting the D-Link Wireless 108 G Router to your cable or DSL modem. Once connected, you can create your own personal wireless home network to share documents, music, and photos.

#### EASY, QUICK SETUP

Set up your new D-Link networking hardware in minutes using our new Quick Setup Wizard. The wizard will guide you

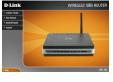

through an easy to follow process to install your new hardware and connect to your network.

#### ADVANCED FUNCTIONS

The D-Link Wireless 108 G Router includes everything you need to get a wireless network up and running.

- + Up to 108Mbps Wireless Speed (Turbo mode)\*
- + IEEE 802.11b/g Compatible
- + Share Your Internet Connection with Built-In 4-Port Switch
- + Advanced Firewall & Security
- + Advanced Scheduling and User Level Control
- + Supports VPN Passthrough
- + WPA (TKIP) and WPA2 (AES) Support
- + Interactive Install Guide
- + UPnP<sup>™</sup> Support
- \* 108Mbps Turbo mode operates only with other D-Link 108 G products

WIRELESS

## A LAN Ports Connect to PC BL/Cable Modem

STREET.

#### MINIMUM SYSTEM REQUIREMENTS

High-Speed 802.11g Wireless LAN

Up to 108Mbps Speed in Turbo Mode

- + Cable or DSL Modem with Ethernet Port
- Computer with Windows XP SP2 or Windows 2000 SP4 or Mac OS X (v10.4/v10.3) or Linux-Based Operating System and an Installed Ethernet Adapter
- + Internet Explorer 6 or Firefox 1.5 or Later

#### STANDARDS

- + IEEE 802.11g
- + IEEE 802.11b
- + IEEE 802.3
- + IEEE 802.3u

#### WIRELESS SIGNAL RATES ' WITH AUTOMATIC FALLBACK

+ 108, 54, 48, 36, 24, 18, 12, 11, 9, 6, 5.5, 2, & 1Mbps

#### WIRELESS FREQUENCY RANGE + 2.4GHz to 2.462GHz

### MODULATION TECHNOLOGY

#### + Orthogonal Frequency Division

- Multiplexing (OFDM)
- + Complementary Code Keying (CCK)

#### WIRELESS TRANSMIT POWER

+ 15dBm +/- 2dBm

#### ANTENNA

+ Detachable Dipole Antenna (Reverse SMA Plug) DIMENSIONS (W x D x H)

+ 124.5 x 200.7 x 35.6 mm

(4.9x7.9x1.4 inches)

**OPERATING TEMPERATURE** 

+ 90% maximum (Non-condensing)

**OPERATING HUMIDITY** 

+ 317 grams (0.7 lb)

CERTIFICATION

+ 0° C to 45° C

WEIGHT

+ CE

+ FCC

**TECHNICAL SPECIFICATIONS** 

#### SECURITY

- WEP 64/128-Bit Data Encryption (User-Selectable)
- + Wi-Fi Protected Access (WPA/WPA2)

#### ADVANCED FIREWALL FEATURES

- + Network Address Translation (NAT)
- + Stateful Packet Inspection (SPI)
- + MAC Filtering
- Website URL Filtering
  Scheduling
- + Scheduling

#### DEVICE MANAGEMENT

Internet Explorer v6 or later; or Firefox
 1.5 or later required

#### DIAGNOSTIC LEDs

- + Power
- + Status
- + Internet
  - + WLAN (Wireless Connection)
- + LAN

#### POWER INPUT

+ 5VDC, 2.5A, Through External Power Adapter

1. Maximum wireless signal rate based on IEEE standard 802.11g specifications. Actual data throughput will vary. Network conditions and environmental factors, including volume of network traffic, building materials and construction, and network overhead lower actual data throughput rate and adversely affect the range. 108Mbps Turbo mode operates only with other D-Link 108 G products.

The devices described herein are in compliance with the essential requirements and other relevant provisions of Directive 1999/FEC. Product specifications, size and shape are subject to change without notice, and actual product appearance may differ from that depicted on the packaging. D-Link is a registered trademark of D-Link Corporation and its overseas subsidiaries. All other trademarks are the property of their respective owners. Copyright 2006. All rights reserved.

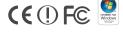

| D-Link Worldwide Offices |                         |                         |                     |                         |                         |               |                      |                      |
|--------------------------|-------------------------|-------------------------|---------------------|-------------------------|-------------------------|---------------|----------------------|----------------------|
| U.S.A                    | TEL: 1-800-326-1688     | FAX: 1-866-743-4905     | Spain               | TEL: 34 93 409 0770     | FAX: 34 93 491 0795     | Iran          | TEL: 90-212-289-5659 | FAX: 90-212-289-7606 |
| Canada                   | TEL: 1-905-8295033      | FAX: 1-905-8295223      | Portugal            | TEL: 351 21 8688493     | FAX: 351 21 8622492     | Pakistan      | TEL: 92-21-454-8158  | FAX: 92-21-453-5103  |
| Europe (U. K.)           | TEL: 44-20-8955-9000    | FAX: 44-20-8955-9001    | Greece              | TEL: 30 210 9914 512    | FAX: 30 210 9916902     | Israel        | TEL: 972-9-9715700   | FAX: 972-9-9715601   |
| Germany                  | TEL: 49-6196-77990      | FAX: 49-6196-7799300    | Czech Republic      | TEL: 420 224 247 500    | FAX: 420 224 234 967    | Latin America | TEL: 56-2-5838-950   | FAX: 56-2-5838953    |
| France                   | TEL: 33 1 30 23 86 88   | FAX: 33 1 30 23 86 89   | Hungary             | TEL: 36 (0)1 461 30 00  | FAX: 36 (0)1 461 30 04  | Brazil        | TEL: 55-11-2185-9300 | FAX: 55-11-2185-932  |
| Netherlands              | TEL: 31-10-282-1445     | FAX: 31-10-282-1331     | Poland              | TEL: 48 (0)22 583 92 75 | FAX: 48 (0)22 583 92 76 | South Africa  | TEL: 27-12-665-2165  | FAX: 27-12-665-2186  |
| Belgium & Luxemburg      | TEL: 32 (0)2 517 7111   | FAX: 32 (0)2 517 6500   | Bulgaria            | TEL: 359 2 958 22 42    | FAX: 359 2 958 65 57    | Russia        | TEL: 7-495-744-0099  | FAX: 7-495-744-0099  |
| Switzerland              | TEL: 41 (0)1 832 11 00  | FAX: 41 (0)1 832 11 01  | Romania             | TEL: 40(0)21 320 23 05  | FAX: 40(0)21 320 23 07  | Japan         | TEL: 81-3-5781-0963  | FAX: 81-3-5781-0965  |
| Austria                  | TEL: 43 (0)1 240 27 270 | FAX: 43 (0)1 240 27 271 | Singapore           | TEL: 65-6774-6233       | FAX: 65-6774-63225      | Korea         | TEL: 82-2-890-5491   | FAX: 82-2-890-549    |
| Sweden                   | TEL: 46 (0)8 564 619 00 | FAX: 46 (0)8 564 619 01 | Australia           | TEL: 61-2-8899-1800     | FAX: 61-2-8899-1868     | China         | TEL: 86-10-58635800  | FAX: 86-10-58635799  |
| Denmark                  | TEL: 45-43-969040       | FAX: 45-43-424347       | India               | TEL: 91-22-2652 6696    | FAX: 91-22-2652 8914    | Taiwan        | TEL: 886-2-6600-0123 | FAX: 886-2-6600-393  |
| Norway                   | TEL: 47 99 300 100      | FAX: 47 22 30 90 85     | Middle East (Dubai) | TEL: 971-4-391-6480     | FAX: 971-4-390-8881     | Headquarters  | TEL: 886-2-6600-0123 | FAX: 886-2-6600-989  |
| Finland                  | TEL: 358-10 309 8840    | FAX: 358-10 309 8841    | Egypt               | TEL: 202-291-9035       | FAX: 202-291-9051       |               |                      |                      |
| Italy                    | TEL: 39-02-2900-0676    | FAX: 39-02-2900-1723    | Turkey              | TEL: 90-212-289-5659    | FAX: 90-212-289-7606    |               |                      |                      |
|                          |                         |                         |                     |                         |                         |               |                      |                      |

Release 01 (May 2007)